# **MOOVIC** Horario y mapa de la línea RUTA 29 de autobús

## **ARUTA 29** Metro Cu RUTA 29 Note to Metro Cu

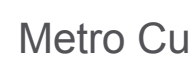

La línea RUTA 29 de autobús (Metro Cu) tiene 2 rutas. Sus horas de operación los días laborables regulares son:

(1) a Metro Cu: 7:00 - 12:00(2) a Metro Taxqueña: 7:00 - 12:00

Usa la aplicación Moovit para encontrar la parada de la línea RUTA 29 de autobús más cercana y descubre cuándo llega la próxima línea RUTA 29 de autobús

#### **Sentido: Metro Cu**

25 paradas [VER HORARIO DE LA LÍNEA](https://moovitapp.com/ciudad_de_m%C3%A9xico-822/lines/RUTA_29/39725359/5214290/es-419?ref=2&poiType=line&customerId=4908&af_sub8=%2Findex%2Fes-419%2Fline-pdf-Ciudad_de_M%25C3%25A9xico-822-2111401-39725359&utm_source=line_pdf&utm_medium=organic&utm_term=Metro%20Cu)

Tasqueña

Calz. de Tlalpan - Candelaria

Las Torres

Anillo de Circunvalación, 47

Anillo de Circunvalación, 104

Av. División del Norte - Los Pinos

Avenida Pacífico, 350

Monserrat - Acolco

Monserrat - Av. Pedro Henríquez Ureña

Av. Azteca - del Rosal

- Av. Aztecas Monserrat
- Av. Aztecas Prol. Sta. Tecla
- Avenida Aztecas, 270
- Av. Aztecas Rey Topiltzin

Av. Aztecas - Rey Tepálcatzin

Rey Hueman, 51

Avenida Aztecas Candelaria Coyoacán Coyoacán Cdmx 04309 México

Avenida Aztecas, 749

Av. Aztecas - Rey Tlatecuhtli

Av.Aztecas

Av. Antonio Delfín Madrigal - Club Universidad

**Horario de la línea RUTA 29 de autobús** Metro Cu Horario de ruta:

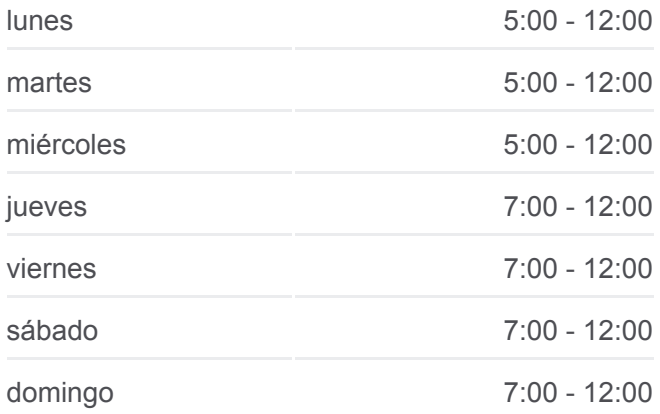

**Información de la línea RUTA 29 de autobús Dirección:** Metro Cu **Paradas:** 25 **Duración del viaje:** 27 min **Resumen de la línea:**

Nacional

Avenida Antonio Delfin Madrigal, 665

Delfín Madrigal

Av. Antonio Delfin Madrigal - Dalias

Metro Universidad - Anden B

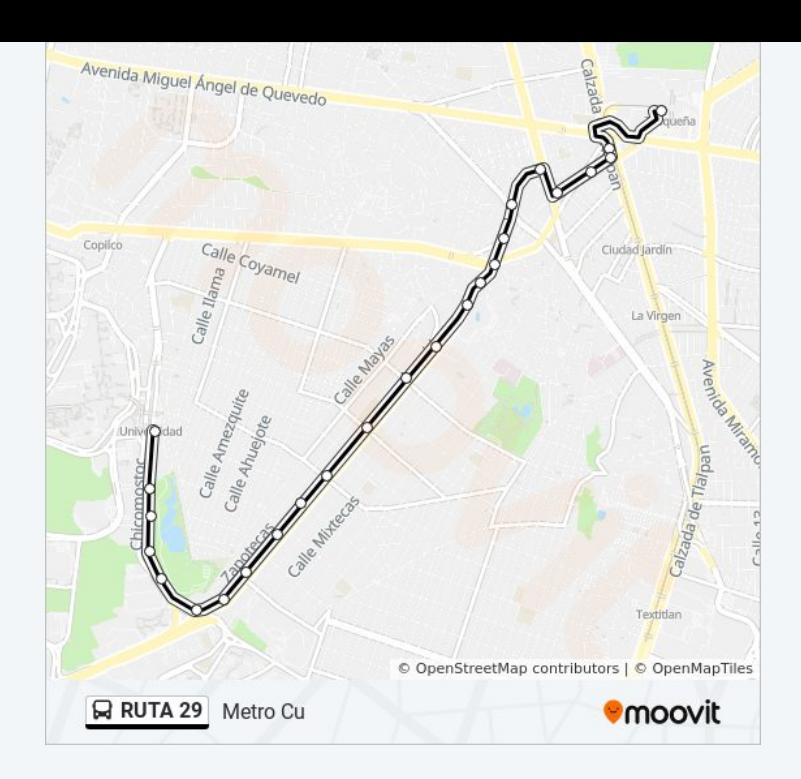

## **Sentido: Metro Taxqueña** 35 paradas

[VER HORARIO DE LA LÍNEA](https://moovitapp.com/ciudad_de_m%C3%A9xico-822/lines/RUTA_29/39725359/5214244/es-419?ref=2&poiType=line&customerId=4908&af_sub8=%2Findex%2Fes-419%2Fline-pdf-Ciudad_de_M%25C3%25A9xico-822-2111401-39725359&utm_source=line_pdf&utm_medium=organic&utm_term=Metro%20Cu)

Metro Universidad - Anden B

Av. Antonio Delfin Madrigal - Jecuite

Av. Antonio Delfín Madrigal - Mario de La Cueva

Antonio Delfín Madrigal

Av. Antonio Delfin Madrigal - Tv Unam

Avenida Antonio Delfin Madrigal, 668

Avenida Antonio Delfín Madrigal Rinconada Las Playas Infonavit Coyoacán Cdmx 04729 México

Av. Aztecas

Aztecas - Tlatecuhtli

Av. Aztecas - Rey Topitzin

Nezahualpilli Mz22 Lt18

Avenida Aztecas, 638

Av. Aztecas - Rey Tepálcatzin

Av. Aztecas - Rey Meconetzin

Av. Aztecas - Rey Nezahualcóyotl

Av. Aztecas - Frente Prol. Sta. Tecla

Av. Aztecas - Monserrat

Avenida Aztecas, 120

### **Horario de la línea RUTA 29 de autobús** Metro Taxqueña Horario de ruta:

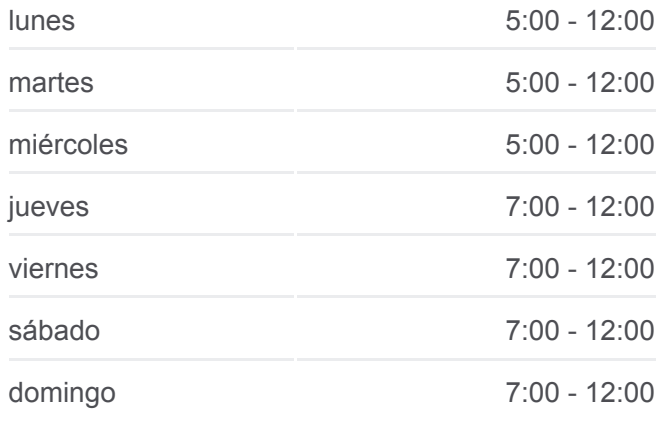

#### **Información de la línea RUTA 29 de autobús Dirección:** Metro Taxqueña **Paradas:** 35 **Duración del viaje:** 38 min **Resumen de la línea:**

Calz. Candelaria - Av. Pacífico

Calz. Candelaria - Av. División del Nte.

Av. División del Norte - Calz. Candelaria

Av. División del Norte - Parque

Avenida División del Norte, 2968

Avenida Miguel Ángel de Quevedo, 1085

La Esperanza Avenida División del Norte Parque San Andrés Coyoacán Cdmx 04040 México

Av. División del Norte - América

Avenida División del Norte, 2818

Av. División del Norte - Irlanda

Calz. de Tlalpan X San Andrés

Metro Tasqueña

Calz. Taxqueña - Cerro Huitzilac

Calz. Taxqueña - Cerro Zacayuca

Calz. Taxqueña - Tasqueña

Terminal Central del Sur 1320 Avenida Canal de Miramontes Campestre Coyoacán Cdmx 04200 México

Tasqueña

Los horarios y mapas de la línea RUTA 29 de autobús están disponibles en un PDF en moovitapp.com. Utiliza [Moovit App](https://moovitapp.com/ciudad_de_m%C3%A9xico-822/lines/RUTA_29/39725359/5214290/es-419?ref=2&poiType=line&customerId=4908&af_sub8=%2Findex%2Fes-419%2Fline-pdf-Ciudad_de_M%25C3%25A9xico-822-2111401-39725359&utm_source=line_pdf&utm_medium=organic&utm_term=Metro%20Cu) para ver los horarios de los autobuses en vivo, el horario del tren o el horario del metro y las indicaciones paso a paso para todo el transporte público en Ciudad de México.

[Acerca de Moovit](https://moovit.com/es/about-us-es/?utm_source=line_pdf&utm_medium=organic&utm_term=Metro%20Cu) · [Soluciones MaaS](https://moovit.com/es/maas-solutions-es/?utm_source=line_pdf&utm_medium=organic&utm_term=Metro%20Cu) · [Países incluídos](https://moovitapp.com/index/es-419/transporte_p%C3%BAblico-countries?utm_source=line_pdf&utm_medium=organic&utm_term=Metro%20Cu) · [Comunidad de Mooviters](https://editor.moovitapp.com/web/community?campaign=line_pdf&utm_source=line_pdf&utm_medium=organic&utm_term=Metro%20Cu&lang=es)

© 2024 Moovit - Todos los derechos reservados

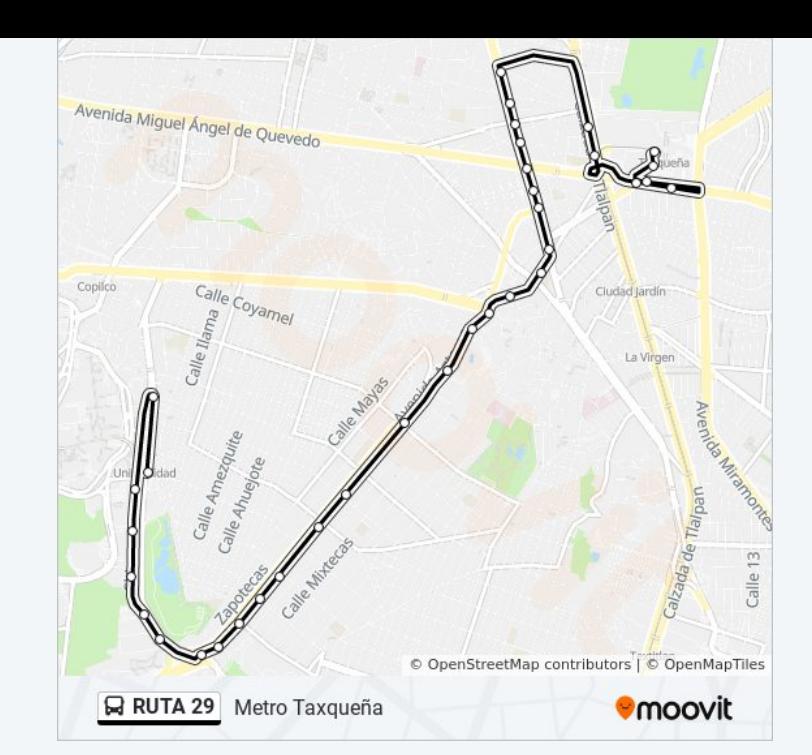

**Mira los tiempos de llegada en tiempo real**

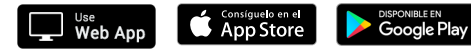